# **MiniBench Documentation**

*Release 0.1.0*

**Axel Haustant**

November 19, 2015

#### Contents

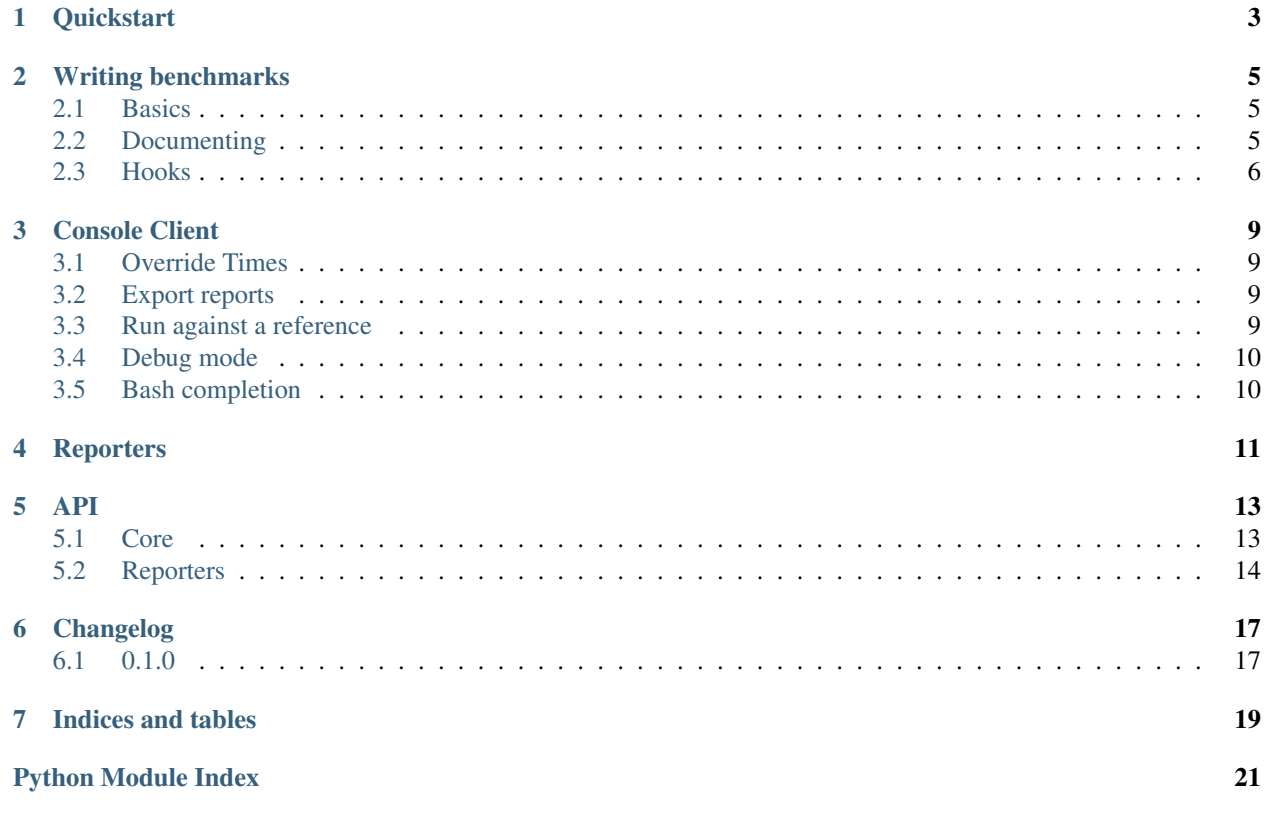

MiniBench provides a simple framework for benchmarking following the unittest module pattern.

You can install minibench with pip:

**\$** pip install minibench

Then, you just have to write a .bench.py file.

```
# fake.bench.py
from minibench import Benchmark
class FakeBenchmark(Benchmark):
   '''Fake benchmark'''
   def bench_fake(self):
        '''Run my bench'''
        # Do something
```
Then run it with the bench command

```
$ bench
>>> Fake benchmark (x5)
Run my bench ......................................... (0.1234s)
```
Contents:

### **Quickstart**

<span id="page-6-0"></span>You can install minibench with pip:

**\$** pip install minibench

Write your benchmarks as you would write you unittests. Just create .bench.py file.

```
# fake.bench.py
from minibench import Benchmark
class FakeBenchmark(Benchmark):
    '''Fake benchmark'''
   def bench_fake(self):
        '''Run my bench'''
        # Do something
   def bench_another(self):
        '''Another bench'''
        # Do something
```
Then run it with the bench command

```
$ bench
>>> Fake benchmark (x5)
Run my bench ................................ (0.1234s / 0.1233s)
Another bench ............................... (0.1234s / 0.1233s)
```
### **Writing benchmarks**

### <span id="page-8-1"></span><span id="page-8-0"></span>**2.1 Basics**

Writing a benchmark is as simple as extenting [Benchmark](#page-16-2). Each method will be run [times](#page-16-3) times. A benchmark method should start with bench\_.

```
from minibench import Benchmark
class SumBenchmark(Benchmark):
   times = 1000def bench_sum(self):
       sum(x for x in range(5))
   def bench_consecutive_add(self):
       total = 0for x in range(5):
           total += x
```

```
$ bench examples/sum.bench.py
Running 1 benchmark
 -------------------
>>> Sum benchmark (x1000)
Consecutive add................... 0.00142s / 0.00000s
Sum............................... 0.00245s / 0.00000s
Done
```
# <span id="page-8-2"></span>**2.2 Documenting**

Documenting you benchmark is as simple as writing explicit docstrings. Only the first line will be kept.

```
from minibench import Benchmark
class SumBenchmark(Benchmark):
    '''A simple sum benchmark
    This will be ignored.
```

```
times = 1000def bench_sum(self):
    '''Sum using sum()'''
    sum(x for x in range(5))
def bench_consecutive_add(self):
    '''Sum using +='''
    total = 0for x in range(5):
       total += x
```
**\$** bench examples/sum.bench.py Running 1 benchmark ------------------- **>**>> A simple sum benchmark (x1000) Sum using sum()............................ 0.00142s / 0.00000s Sum using +=............................... 0.00245s / 0.00000s Done

### <span id="page-9-0"></span>**2.3 Hooks**

 $\mathcal{T} \cap \mathcal{T} \cap \mathcal{T}$ 

The [Benchmark](#page-16-2) provide some hooks as methods:

- [before\\_class\(\)](#page-16-4): executed once before each class
- [before\(\)](#page-16-5): executed once before each method
- before each(): executed before each method call
- [after\\_class\(\)](#page-16-7): executed once after each class
- $after()$ : executed once after each method
- after each(): executed after each method call

```
from minibench import Benchmark
class MyBench(Benchmark):
   def before_class(self):
        # Will be executed once before all class methods
       pass
   def before(self):
        # Will be executed once before each method
       pass
   def before_each(self):
        # Will be executed before each method call
       pass
   def after_class(self):
       # Will be executed once after all class methods
       pass
    def after(self):
```

```
# Will be executed once after each method
   pass
def after_each(self):
    # Will be executed aftereach method call
    pass
```
### **Console Client**

<span id="page-12-0"></span>MiniBench comes with a console client *bench*.

This client takes a list of glob patterns as parameters. If none is provided, it default on  $**/*$ . bench.py.

```
$ bench
$ bench benchmarks/*.bench.py
$ bench benchs/*.bench tests/*.bench
```
### <span id="page-12-1"></span>**3.1 Override Times**

You can overrides how many times a methods are called with the --times option

```
$ bench -t 10000
$ bench --times 1000
```
### <span id="page-12-2"></span>**3.2 Export reports**

You can export the result summary to the following formats:

- JSON
- CSV
- reStructuredText
- Markdown

```
$ bench --json out.json --csv out.csv
$ bench --rst out.rst --md out.md
```
# <span id="page-12-3"></span>**3.3 Run against a reference**

MiniBench provides an easy to compare results against a previous JSON report with the  $-\text{ref}$  option.

```
$ bench --json out.json -t 100
Running 1 benchmark
   -------------------
>>> Glob benchmark (x100)
```

```
Fnmatch..................................... 1.61257s / 0.01613s
Glob........................................ 2.02383s / 0.02024s
Re.......................................... 1.39118s / 0.01391s
Done
$ bench --ref out.json -t 100
Running 1 benchmark
-------------------
>>> Glob benchmark (x100)
Fnmatch.............. 1.60748s (-0.00508s) / 0.01607s (-0.00005s)
Glob................. 1.97594s (-0.04788s) / 0.01976s (-0.00048s)
Re................... 1.48161s (+0.09043s) / 0.01482s (+0.00090s)
Done
```
# <span id="page-13-0"></span>**3.4 Debug mode**

By default MiniBench does not stop on error nor display it. If you want to stop on first error and display it, you shoud run in debug mode with the  $-d$  or the  $-d$ ebug option.

**\$** bench -d **\$** bench --debug

In debug mode, it will not continue to execute a failing method and it will display the raised error.

# <span id="page-13-1"></span>**3.5 Bash completion**

A bash completion script is provided in the minibench github repository: [bench-complete.sh.](https://rawgit.com/noirbizarre/minibench/master/bench-complete.sh)

# **Reporters**

<span id="page-14-0"></span>Reporters provide a simple way of formatting your benchmark reports. They all inherit from [BaseReporter](#page-17-1).

### **API**

<span id="page-16-10"></span><span id="page-16-0"></span>This part of the documentation lists the full API reference of all public classes and functions.

### <span id="page-16-1"></span>**5.1 Core**

```
class minibench.Benchmark(times=None, prefix=u'bench_', debug=False, before=None, be-
                              fore_each=None, after=None, after_each=None, **kwargs)
    Base class for all benchmark suites
    times = The number of iteration to run each method
    after()
        Hook called once after each method
    after_class()
        Hook called after each class
    after_each()
        Hook called after each method once
    before()
        Hook called once before each method
    before_class()
        Hook called before each class
    before_each()
        Hook called before each method
    label
        A human readable label
    label_for(name)
        Get a human readable label for a method given its name
    run()
        Collect all tests to run and run them.
        Benchmark.times.
class minibench.RunResult(duration, success, result)
    Store a single method execution result
class minibench.BenchmarkRunner(*filenames, **kwargs)
    Collect all benchmarks and run them
```
<span id="page-17-2"></span>Parameters

- **filenames** (*string*) the benchmark files names
- **reporters** (*list*) the reporters classes or instance to run
- **debug** (*bool*) Run in debug mode if True
- **load\_from\_module**(*module*) Load all benchmarks from a given module
- **load\_module**(*filename*) Load a benchmark module from file
- **run**(*\*\*kwargs*) Run all benchmarks.

Extras kwargs are passed to benchmarks construtors.

# <span id="page-17-0"></span>**5.2 Reporters**

#### <span id="page-17-1"></span>class minibench.**BaseReporter** Base class for all reporters

**after\_class**(*bench*) Hook called once after each benchmark class

```
after_method(bench, method)
    Hook called once after each benchmark method
```

```
before_class(bench)
    Hook called once before each benchmark class
```

```
before_method(bench, method)
    Hook called once before each benchmark method
```
#### **end**()

Hook called once on run end

```
key(bench)
```
Generate a report key from a benchmark instance

**progress**(*bench*, *method*, *times*) Hook called after each benchmark method call

```
start()
```
Hook called once on run start

```
summary()
```
Compute the execution summary

```
class minibench.FileReporter(filename)
```
A reporter dumping results into a file

Parameters **filename** (*string*) – the output file name

**end**()

Dump the report into the output file.

If the file directory does not exists, it will be created. The open file is then given as parameter to output().

#### <span id="page-18-0"></span>**line**(*text=u''*)

A simple helper to write line with ' '

#### **output**(*out*)

Serialize the report into the open file.

Child classes should implement this method.

Parameters **out** (*file*) – an open file object to serialize into.

#### class minibench.**JsonReporter**(*filename*)

A reporter dumping results into a JSON file

Parameters **filename** (*string*) – the output file name

#### class minibench.**CsvReporter**(*filename*)

A reporter dumping results into a CSV file

The CSV will have the following format:

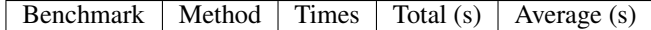

It uses *;* character as delimiter and *"* as delimiter. All Strings are quoted.

Parameters **filename** (*string*) – the output file name

#### class minibench.**MarkdownReporter**(*filename*)

A reporter rendering result as a markdown table.

Each benchmark will be rendered as a table with the following format:

Method  $\mid$  Times  $\mid$  Total (s)  $\mid$  Average (s)

Parameters **filename** (*string*) – the output file name

#### class minibench.**RstReporter**(*filename*)

A reporter rendering result as a reStructuredText table

Each benchmark will be rendered as a table with the following format:

Method  $\vert$  Times  $\vert$  Total (s)  $\vert$  Average (s)

Parameters **filename** (*string*) – the output file name

class minibench.cli.**CliReporter**(*ref=None*, *debug=False*) A reporter that display running benchmarks with ANSI colors

**CHAPTER 6**

**Changelog**

# <span id="page-20-1"></span><span id="page-20-0"></span>**6.1 0.1.0**

• Initial release

**CHAPTER 7**

**Indices and tables**

- <span id="page-22-0"></span>• genindex
- modindex
- search

Python Module Index

### <span id="page-24-0"></span>m

minibench, [13](#page-16-0)

### A

after() (minibench.Benchmark method), [13](#page-16-10) after\_class() (minibench.BaseReporter method), [14](#page-17-2) after\_class() (minibench.Benchmark method), [13](#page-16-10) after\_each() (minibench.Benchmark method), [13](#page-16-10) after\_method() (minibench.BaseReporter method), [14](#page-17-2)

# B

BaseReporter (class in minibench), [14](#page-17-2) before() (minibench.Benchmark method), [13](#page-16-10) before\_class() (minibench.BaseReporter method), [14](#page-17-2) before\_class() (minibench.Benchmark method), [13](#page-16-10) before\_each() (minibench.Benchmark method), [13](#page-16-10) before\_method() (minibench.BaseReporter method), [14](#page-17-2) Benchmark (class in minibench), [13](#page-16-10) BenchmarkRunner (class in minibench), [13](#page-16-10)

# C

CliReporter (class in minibench.cli), [15](#page-18-0) CsvReporter (class in minibench), [15](#page-18-0)

# E

end() (minibench.BaseReporter method), [14](#page-17-2) end() (minibench.FileReporter method), [14](#page-17-2)

### F

FileReporter (class in minibench), [14](#page-17-2)

### J

JsonReporter (class in minibench), [15](#page-18-0)

# K

key() (minibench.BaseReporter method), [14](#page-17-2)

### L

label (minibench.Benchmark attribute), [13](#page-16-10) label for() (minibench.Benchmark method), [13](#page-16-10) line() (minibench.FileReporter method), [14](#page-17-2) load\_from\_module() (minibench.BenchmarkRunner method), [14](#page-17-2)

load module() (minibench.BenchmarkRunner method), [14](#page-17-2)

### M

MarkdownReporter (class in minibench), [15](#page-18-0) minibench (module), [13](#page-16-10)

# O

output() (minibench.FileReporter method), [15](#page-18-0)

### P

progress() (minibench.BaseReporter method), [14](#page-17-2)

### R

RstReporter (class in minibench), [15](#page-18-0) run() (minibench.Benchmark method), [13](#page-16-10) run() (minibench.BenchmarkRunner method), [14](#page-17-2) RunResult (class in minibench), [13](#page-16-10)

# S

start() (minibench.BaseReporter method), [14](#page-17-2) summary() (minibench.BaseReporter method), [14](#page-17-2)

### T

times (minibench.Benchmark attribute), [13](#page-16-10)